**Statistical tests to Observe the statistical significance of Quantitative variables BY Dr.Shaikh Shaffi Ahamed Ph.D., Professor Dept. of Family & Community Medicine College of Medicine, King Saud University**

# Learning Objectives:

- $\blacksquare$  (1) Able to understand the factors to apply for the choice of statistical tests in analyzing the data .
- $\blacksquare$  (2) Able to apply appropriately Z-test, student's t-test and Karl Pearson's Correlation Coefficient.
- $\blacksquare$  (3) Able to interpret the findings of the analysis using these tests.

Choosing the appropriate Statistical test

■ Based on the three aspects of the data **Types of variables Number of groups being** compared & **Sample size** 

# **Statistical Tests**

### **Z-test:**

Study variable: Qualitative

Outcome variable: Quantitative

- Comparison: Sample mean with population mean & two sample means
- Sample size: larger in each group(>30) & standard deviation is known

#### **Student's t-test:**

Study variable: Qualitative

Outcome variable: Quantitative

Comparison: sample mean with population mean; two means (independent samples); paired samples.

Sample size: each group <30 ( can be used even for large sample size)

# **Example( Comparing Sample mean with Population mean):**

- The education department at a university has been accused of "grade inflation" in medical students with higher GPAs than students in general.
- GPAs of all medical students should be compared with the GPAs of all other (non-medical) students.
	- There are 1000s of medical students, far too many to interview.
	- How can this be investigated without interviewing all medical students ?

# **What we know:**

• The average GPA for *all* students is 2.70. This value is a **parameter.**  $\mu$  = 2.70

• To the right is the statistical information for a random sample of medical students:

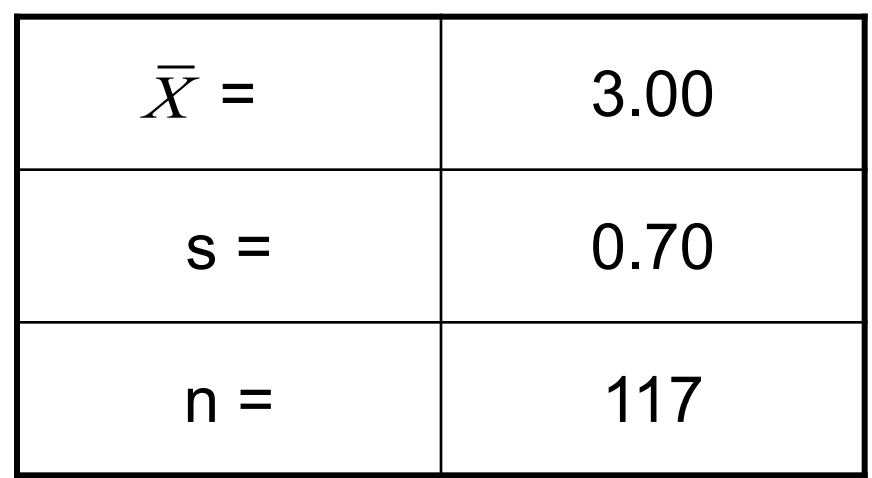

# **Questions to ask:**

- Is there a difference between the parameter (2.70) and the statistic (3.00)?
- Could the observed difference have been caused by random chance?
- Is the difference real (significant)?
- 1. The sample mean (3.00) is the same as the pop. mean (2.70).
	- The difference is trivial and caused by random chance.

- 2. The difference is real (significant).
	- Medical students are different from all other students.

# **Step 1: Make Assumptions and Meet Test Requirements**

- **Random sampling** 
	- Hypothesis testing assumes samples were selected using random sampling.
	- In this case, the sample of 117 cases was randomly selected from all medical students.
- Level of Measurement of GPA is a Ratio scale  $\Box$  so the mean is an appropriate statistic.
- Sampling Distribution is normal in shape <sup>q</sup> This is a "large" sample (n≥100).

# **Step 2 State the Null Hypothesis**

- **n** H<sub>0</sub>:  $\mu$  = 2.7 (in other words, H<sub>0</sub>:  $\bar{X}$  =  $\mu$ )
	- $\Box$  You can also state H<sub>o</sub>: No difference between the sample mean and the population parameter
	- $\Box$  (In other words, the sample mean of 3.0 really the same as the population mean of 2.7 – the difference is not real but is due to chance.)
	- <sup>q</sup> The sample of 117 comes from a population that has a GPA of 2.7.
	- <sup>q</sup> The difference between 2.7 and 3.0 is trivial and caused by random chance.

## **Step 2 (cont.) State the Alternat Hypothesis**

- **n** H<sub>1</sub>:  $\mu \neq 2.7$  (or, H<sub>0</sub>:  $\bar{X} \neq \mu$ )
	- $\Box$  Or H<sub>1</sub>: There is a difference between the sample mean and the population parameter
	- <sup>q</sup> The sample of 117 comes a population that *does not* have a GPA of 2.7. In reality, it comes from a different population.
	- $\Box$  The difference between 2.7 and 3.0 reflects an actual difference between medical students and other students.
	- $\Box$  Note that we are testing whether the population the sample comes from is from a different population or is the same as the general student population.

**Step 3 Select Sampling Distribution and Establish the Critical Region**

■ Sampling Distribution= Z

 $\Box$  Alpha (α) = .05

- $\Box$   $\alpha$  is the indicator of "rare" events.
- $\Box$  Any difference with a probability less than  $\alpha$ is rare and will cause us to reject the  $H_0$ .

**Step 3 (cont.) Select Sampling Distribution and Establish the Critical Region**

■ Critical Region begins at  $Z=$   $\pm$  1.96

□ This is the critical Z score associated with  $\alpha = .05$ , two-tailed test.

□ If the obtained Z score falls in the Critical Region, or "the region of rejection," then we would reject the  $H_0$ .

When the Population  $\sigma$  is not known, use the following formula:

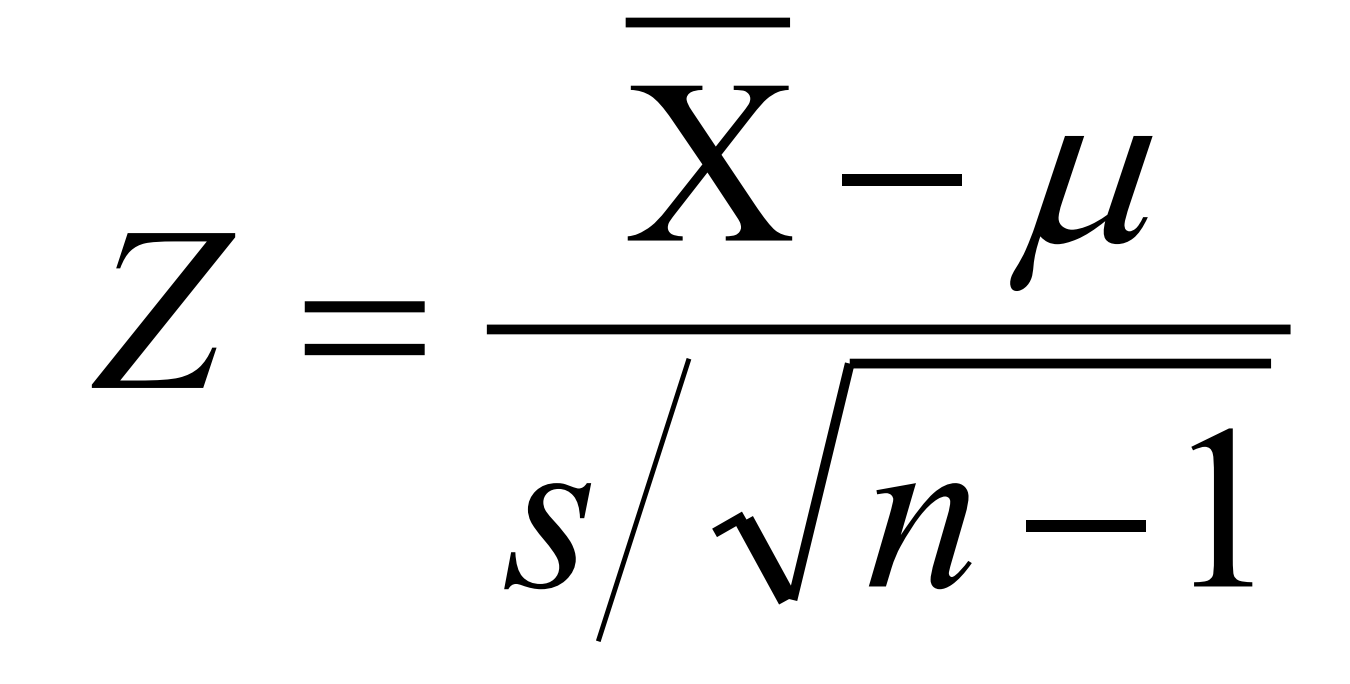

# **Test the Hypotheses**

$$
Z = \frac{3.0 - 2.7}{7\sqrt{117 - 1}} = 4.62
$$

• Substituting the values into the formula, we calculate a Z score of 4.62.

# **Two-tailed Hypothesis Test**

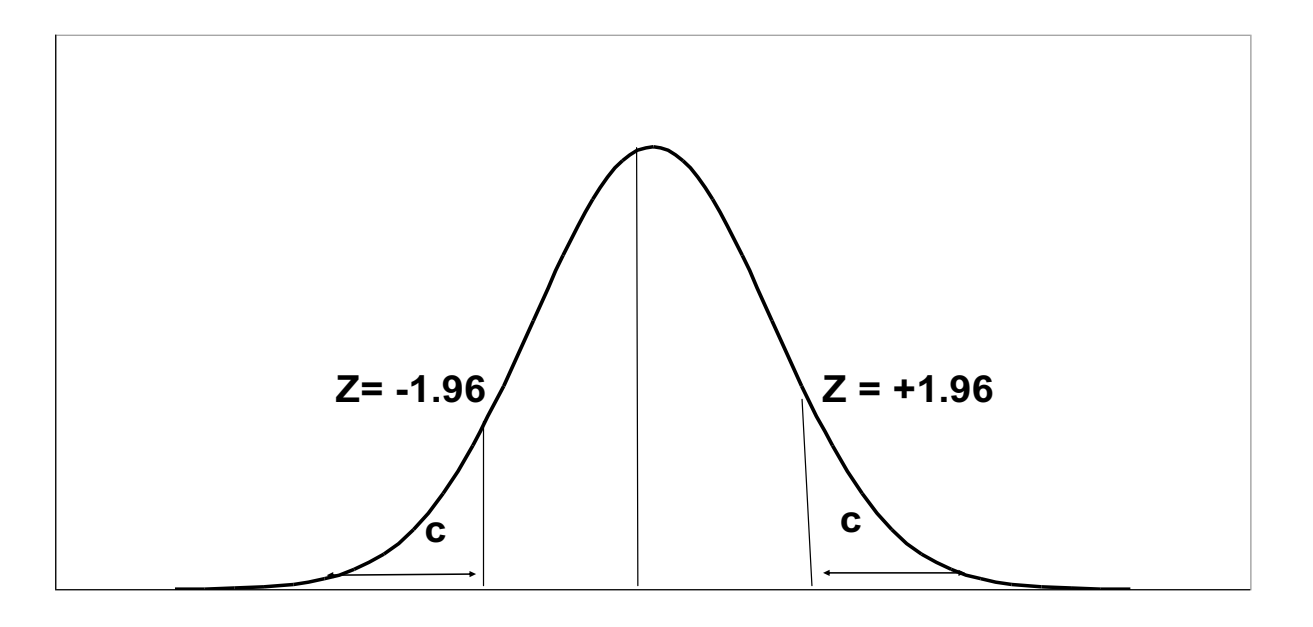

When  $\alpha$  = .05, then .025 of the area is distributed on either side of the curve in area **(C )**

The .95 in the **middle section** represents **no significant difference** between the population and the sample mean. The cut-off between the middle section and +/- .025 is represented by a **Z-value of +/- 1.96.**

# **Step 5 Make a Decision and Interpret Results**

- The obtained Z score fell in the Critical Region, so we *reject* the  $H_0$ .
	- $\Box$  If the H<sub>0</sub> were true, a sample outcome of 3.00 would be unlikely.
	- $\Box$  Therefore, the H<sub>0</sub> is false and must be rejected.
- Medical students have a GPA that is significantly different from the non-medical students  $(Z = 4.62, p < 0.05)$ .

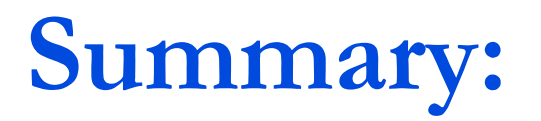

- The GPA of medical students is *significantly* different from the GPA of non-medical students.
- **n** In hypothesis testing, we try to identify statistically significant differences that did not occur by random chance.
- $\blacksquare$  In this example, the difference between the parameter 2.70 and the statistic 3.00 was large and unlikely ( $p < .05$ ) to have occurred by random chance.

### **Example : Weight Loss for Diet vs Exercise Diet Only:** *Did dieters lose more fat than the exercisers?*

**sample mean = 5.9 kg sample standard deviation = 4.1 kg sample size =**  $n = 42$ **standard error = SEM**<sub>1</sub> = 4.1/ $\sqrt{42}$  = 0.633

#### **Exercise Only:**

sample mean  $= 4.1$  kg **sample standard deviation = 3.7 kg** sample size  $= n = 47$ **standard error = SEM**<sub>2</sub> = 3.7/  $\sqrt{47}$  = 0.540 measure of variability  $=\sqrt{[(0.633)^2 + (0.540)^2]} = 0.83$ 

### **Example : Weight Loss for Diet vs Exercise**

**Step 1. Determine the null and alternative hypotheses.**

*Null hypothesis:* No difference in average fat lost in population for two methods. Population mean difference is *zero*.

*Alternative hypothesis:* There is a difference in average fat lost in population for two methods. Population mean difference is not *zero*.

- **Step 2. Sampling distribution: Normal distribution (z-test)**
- **Step 3. Assumptions of test statistic ( sample size > 30 in each group) Step 4. Collect and summarize data into a test statistic.**

The sample mean difference  $= 5.9 - 4.1 = 1.8$  kg and the standard error of the difference is 0.83.

So the *test statistic:*  $z = 1.8 - 0 = 2.17$ 0.83

## **Example : Weight Loss for Diet vs Exercise Step 5. Determine the** *p***-value.**

*Recall the alternative hypothesis was two-sided.* 

*p*-value =  $2 \times$  [proportion of bell-shaped curve above 2.17] Z-test table  $\Rightarrow$  proportion is about  $2 \times 0.015 = 0.03$ .

#### **Step 6. Make a decision.**

#### The *p***-value of 0.03 is less than or equal to 0.05**, so …

- If really no difference between dieting and exercise as fat loss methods, would see such an extreme result only 3% of the time, or 3 times out of 100.
- Prefer to believe truth does not lie with null hypothesis. We conclude that there is a *statistically significant difference between average fat loss for the two methods*.

Entry is area A under the standard normal curve from  $-\infty$  to  $z(A)$ 

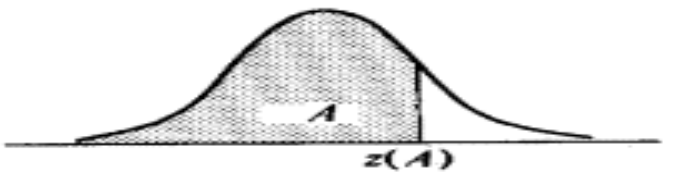

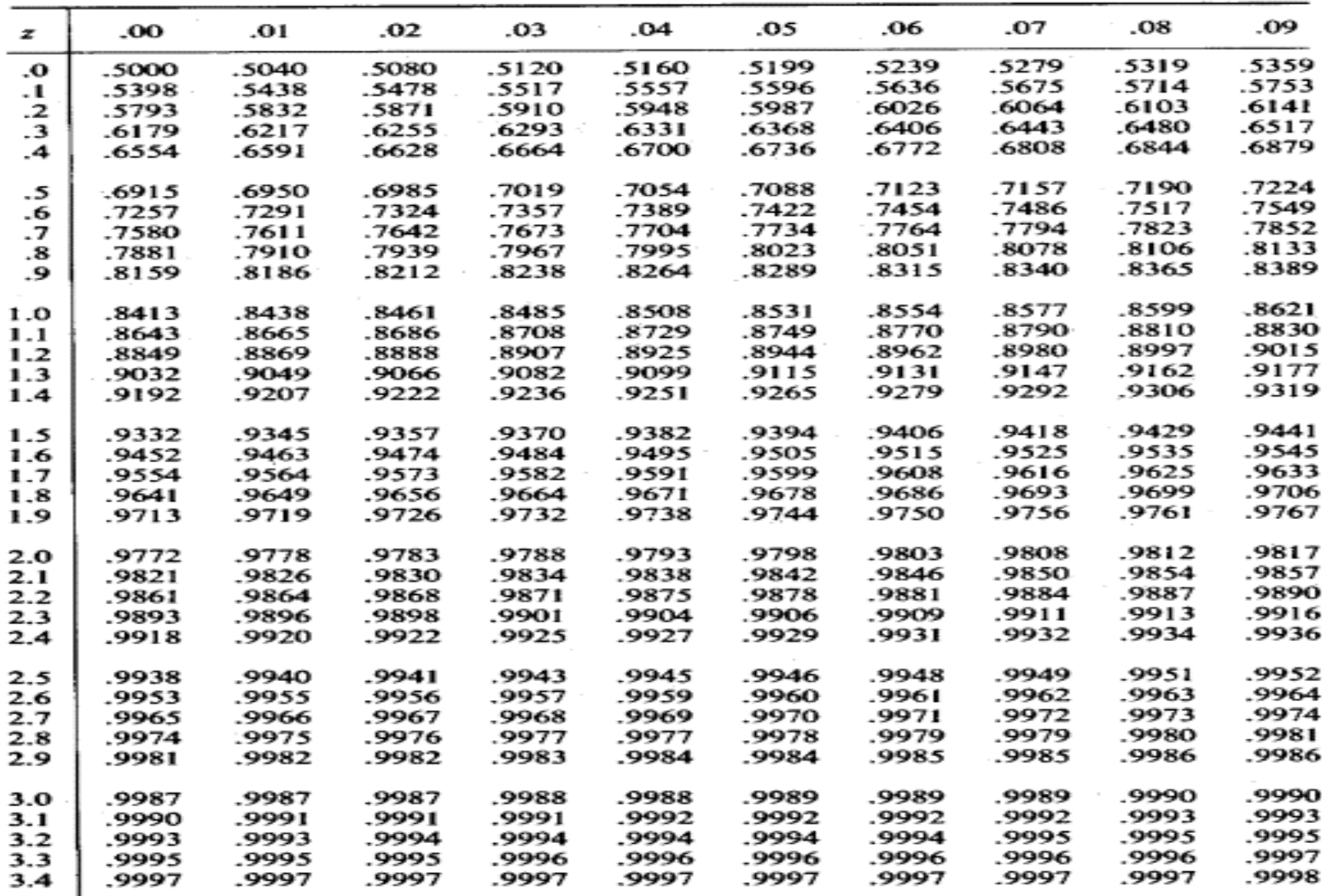

## **Student's t-test**

#### **Test for single mean**

Whether the sample mean is equal to the predefined population

mean?

#### 2. Test for difference in means

Whether the CD4 level of patients taking treatment A is equal to CD4 level of patients taking treatment B ?

#### 3. Test for paired observation

Whether the treatment conferred any significant benefit?

## Steps for test for single mean

- **1. Questioned to be answered Is the Mean SBP of the sample of 20 patients is 120?**   $N=20, \overline{x}=135, \text{ sd}=5, \ \mu=120$
- **2. Null Hypothesis**

**The mean SBP of 20 patients is 120. That is, The sample mean is equal to normal value (population mean).** 

**3.** Test statistics

$$
t = \frac{\overline{x} - \mu}{s / \sqrt{n}}
$$

$$
-t_{(n-1)} df
$$

**4. Comparison with theoretical value if tab**  $t_{(n-1)} <$  cal  $t_{(n-1)}$  reject Ho, **if tab t**  $_{(n-1)}$  > cal t  $_{(n-1)}$  **accept Ho, 5. Inference** 

# t –test for single mean

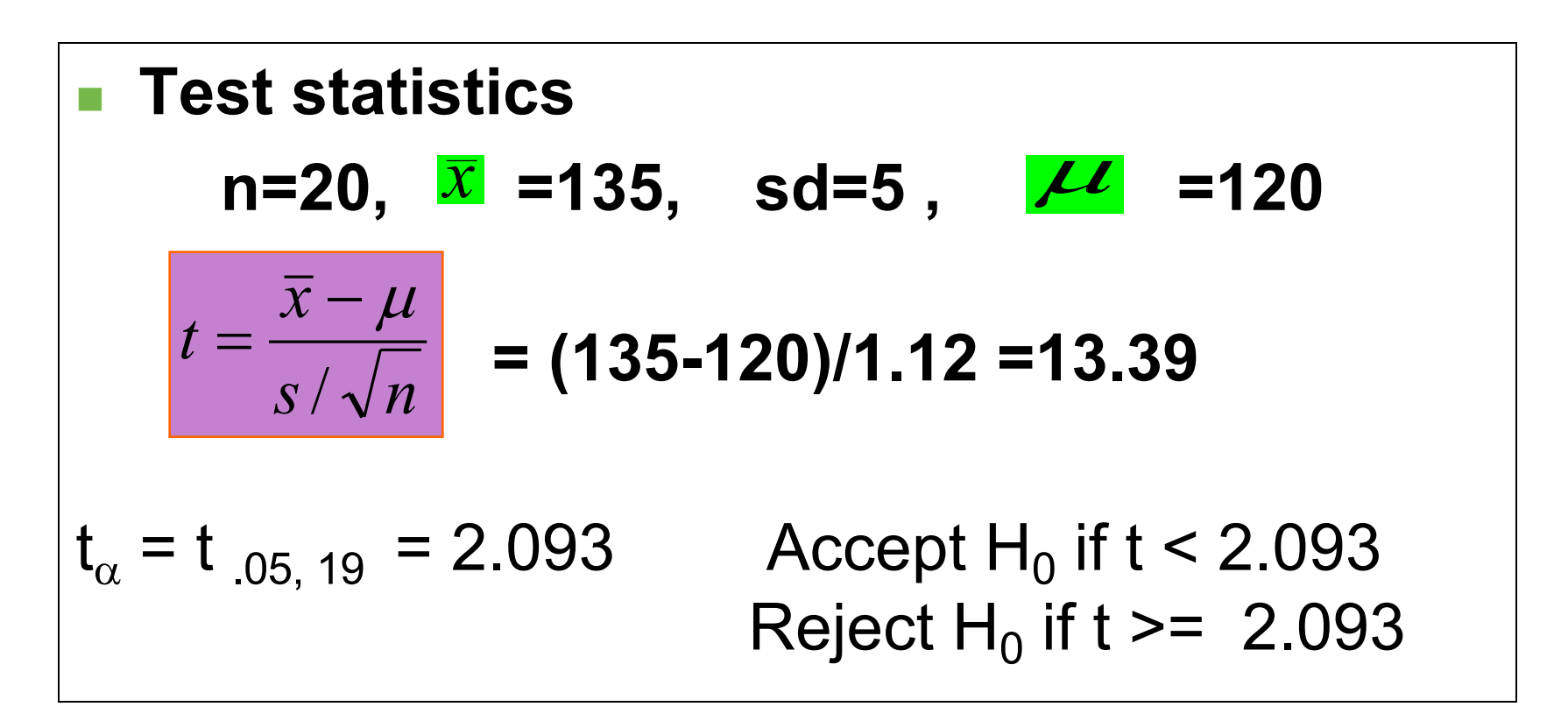

**Inference : We reject Ho, and conclude that the data is providing enough evidence, that the sample mean BP is significantly higher than the normal value.**

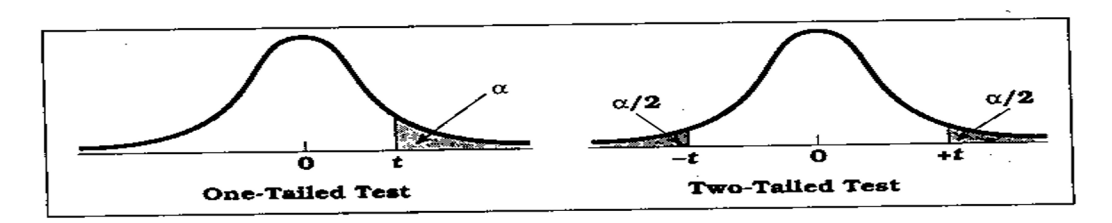

**Percentage Points of the** *t* **Distribution** (Source: The entries in this table were computed by the author.) Table D.6

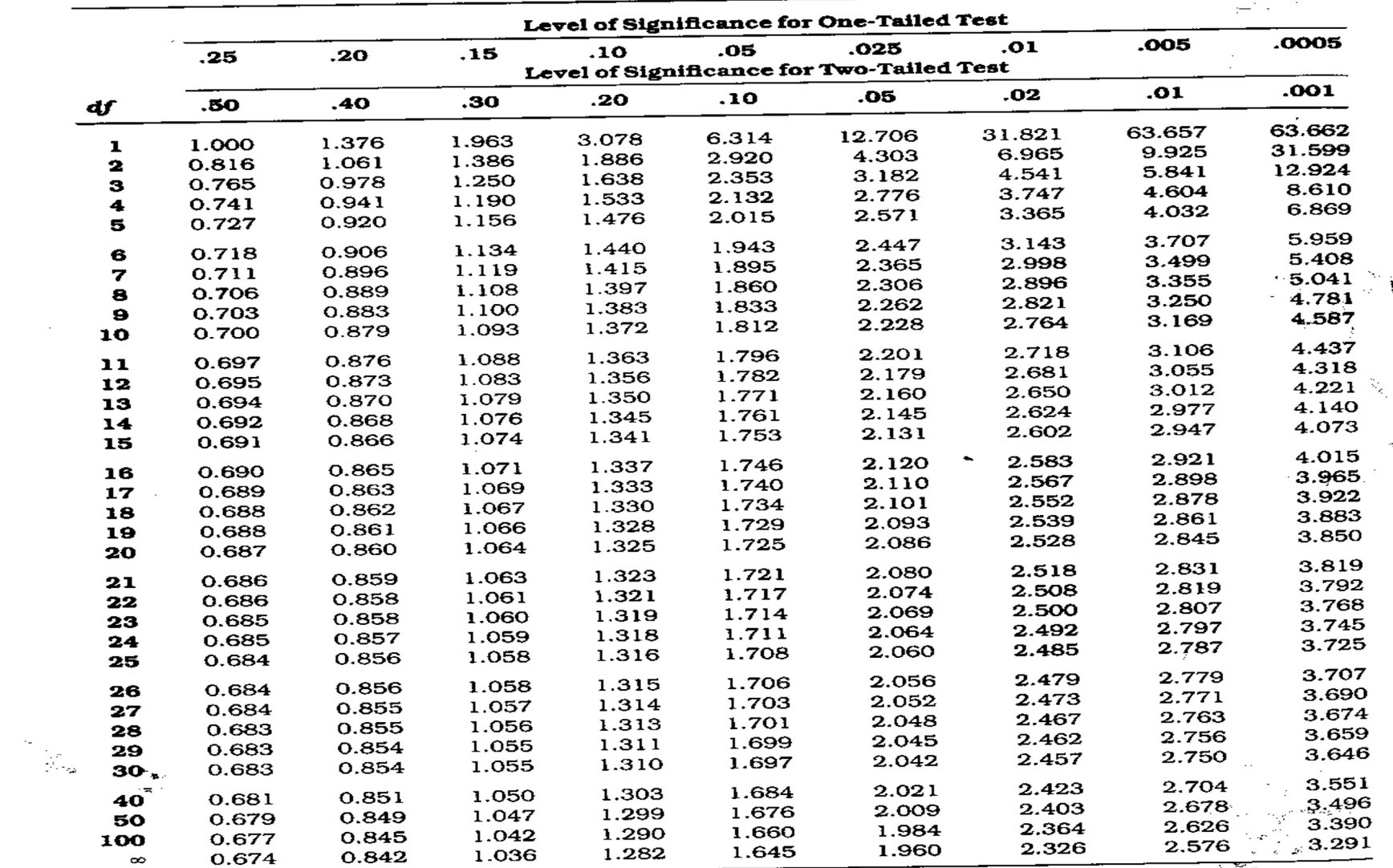

 $\overline{1}$  , where  $\overline{1}$ 

ì.

K.

# Example

Sample of size 25 was selected from healthy population, their mean SBP =125 mm Hg with SD of 10 mm Hg . Another sample of size 17 was selected from the population of diabetics, their mean SBP was 132 mmHg, with SD of 12 mm Hg.

Test whether there is a significant difference in mean SBP of diabetics and healthy individual at 1% level of significance

# t-Test (two independent means)

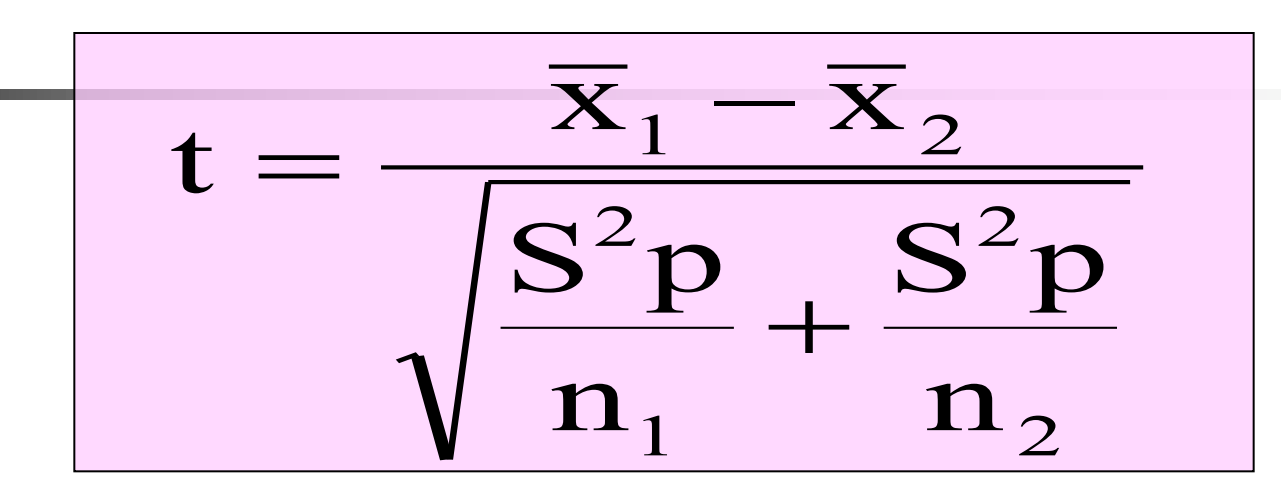

 $X_1$  = mean of the first group

 $X_2$  = mean of the second group

 $S^2p$  = pooled variance

$$
S^{2}P = \frac{(n_{1} - 1)S^{2} + (n_{2} - 1)S^{2}^{2}}{n_{1} + n_{2} - 2}
$$

Critical t from table is detected • at degree of freedom =  $n_1 + n_2 - 2$ **•** level of significance 1% or 5%

$$
n_1 = 25 \overline{X}_1 = 125 \quad S_1 = 12
$$
  
\n
$$
n_2 = 17 \overline{X}_2 = 132 \quad S_2 = 11
$$
  
\nState H0  
\nState H1  
\n
$$
H_0: \mu_1 = \mu_2
$$
  
\nState H1  
\n
$$
H_1: \mu_1 \neq \mu_2
$$
  
\nChoose  $\alpha$   
\n
$$
\alpha = 0.01
$$

$$
S^{2}P = \frac{(25-1)10^{2} + (17-1)12^{2}}{25+17-2} = 117.6
$$

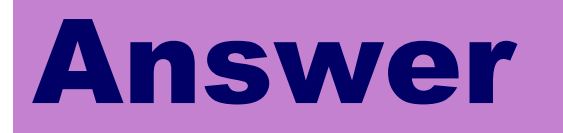

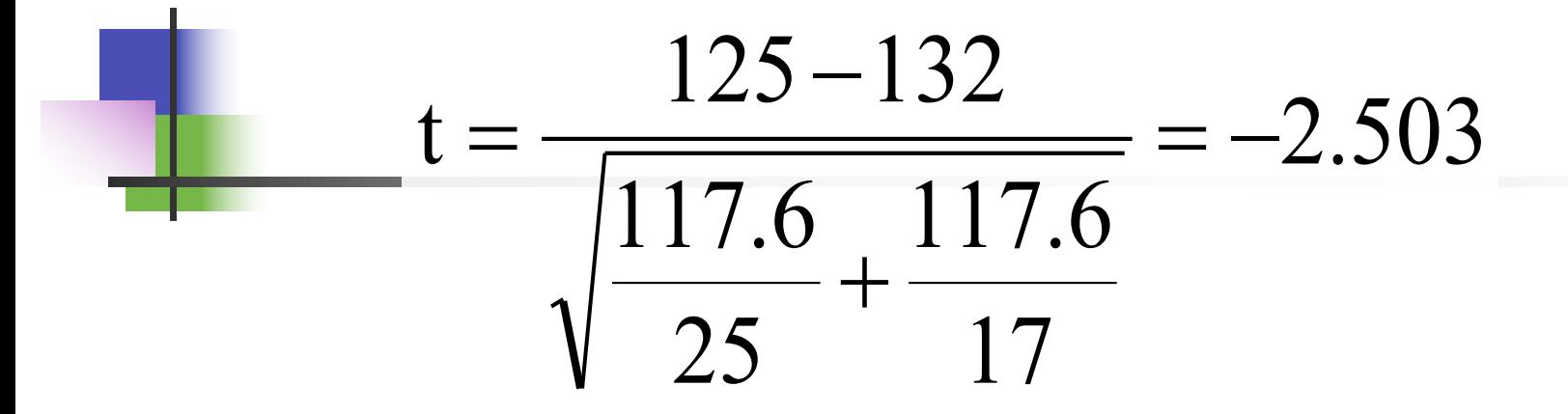

#### **Critical t at df = 40 & 1% level of significance = 2.704**

#### **Decision:**

Since the computed t is smaller than critical t so there is no significant difference between mean SBP of healthy and diabetic samples at 1 %.

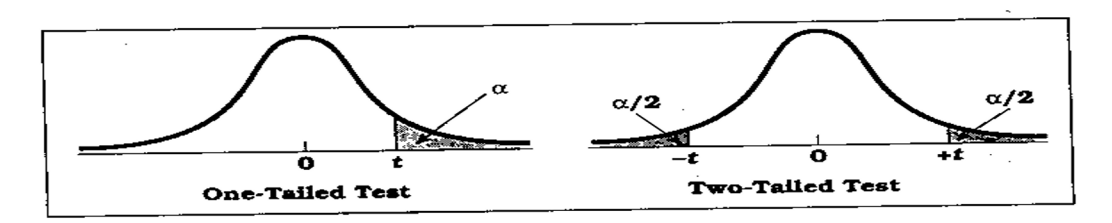

**Percentage Points of the** *t* **Distribution** (Source: The entries in this table were computed by the author.) Table D.6

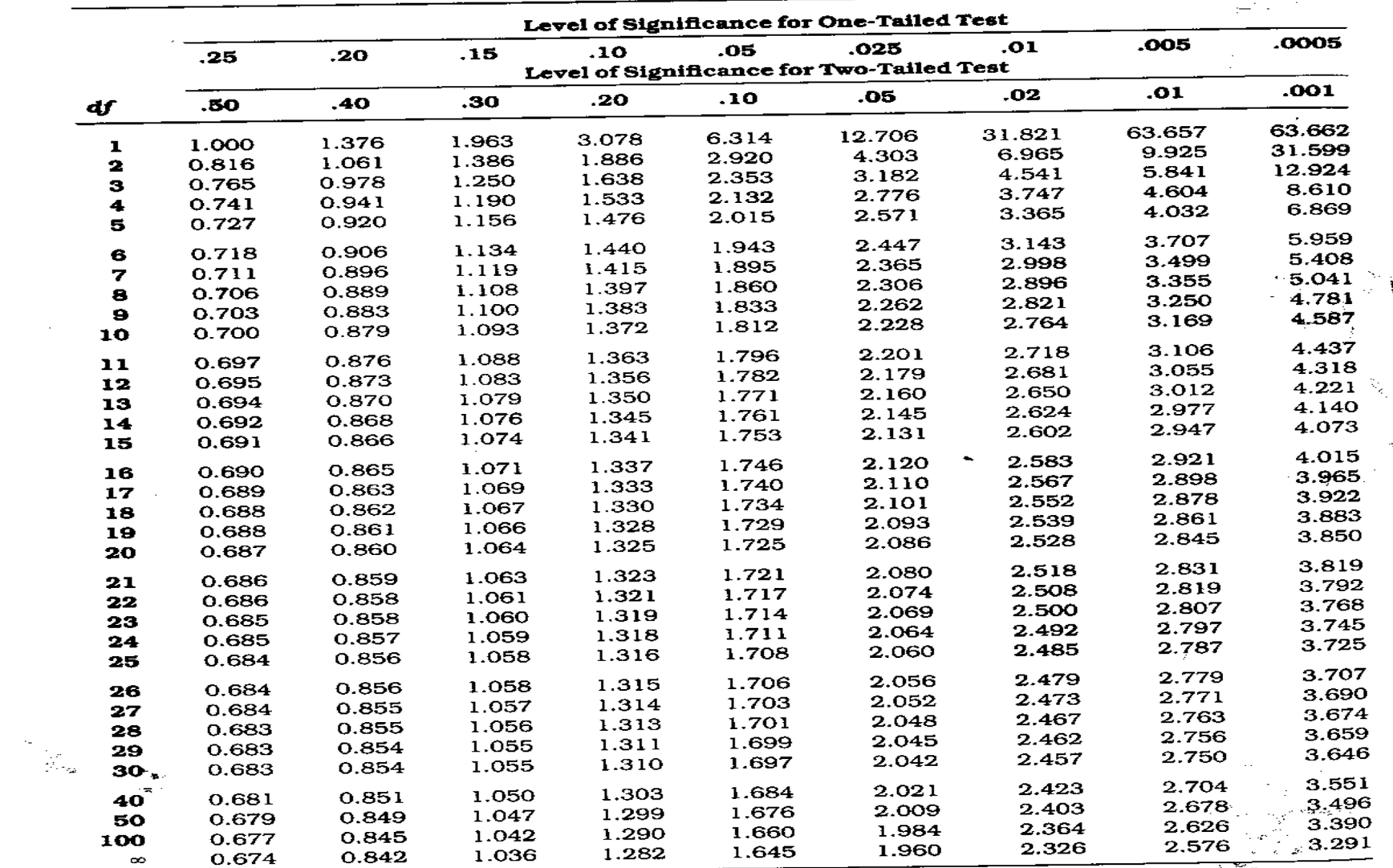

 $\overline{1}$  , where  $\overline{1}$ 

ì.

K.

## Paired t- test

## Uses:

To compare the means of two paired samples.

Example, mean SBP before and after intake of drug.

## Example

**The following data represents the reading of SBP before and after administration of certain drug. Test whether the drug has an effect on SBP at 1% level of significance.**

$$
t=\frac{\overline{d}}{\frac{Sd}{\sqrt{n}}}
$$

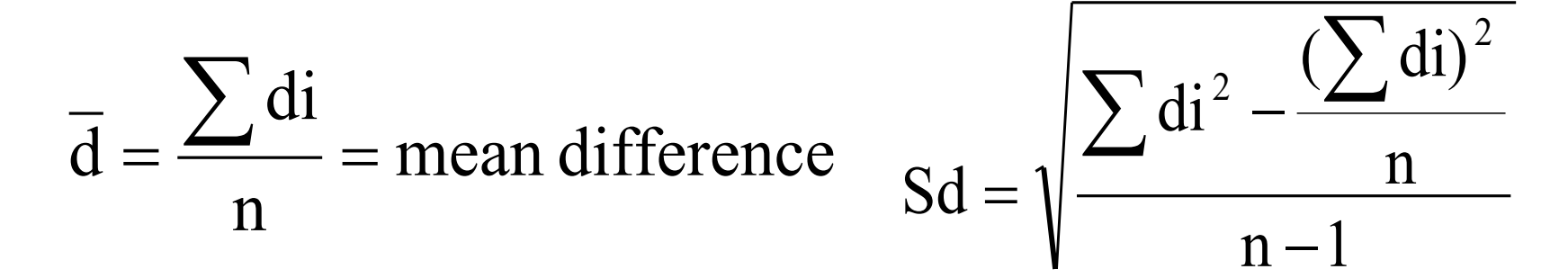

**di = difference (after-before) Sd = standard deviation of difference n = sample size Critical t from table at df = n-1**

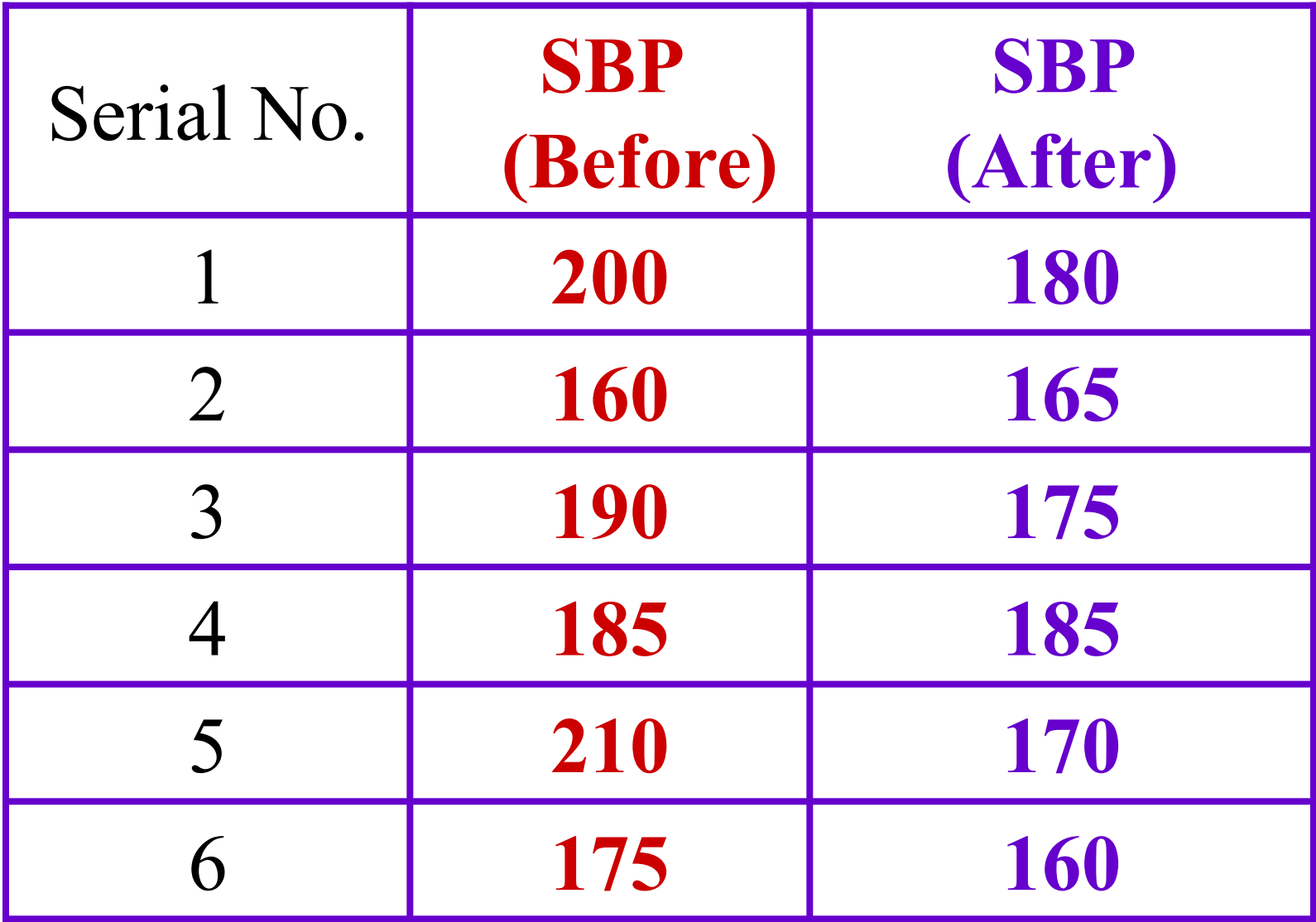

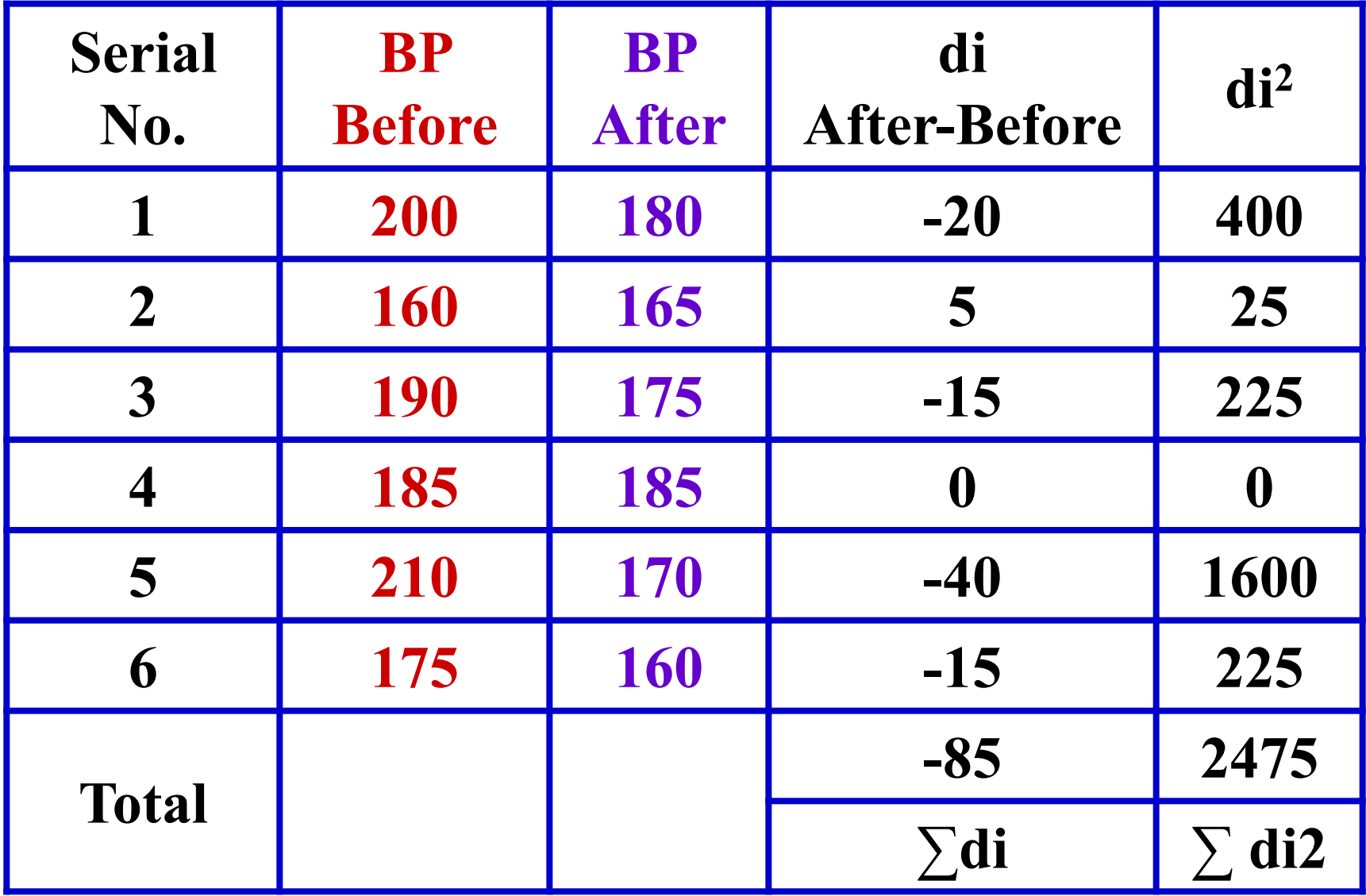

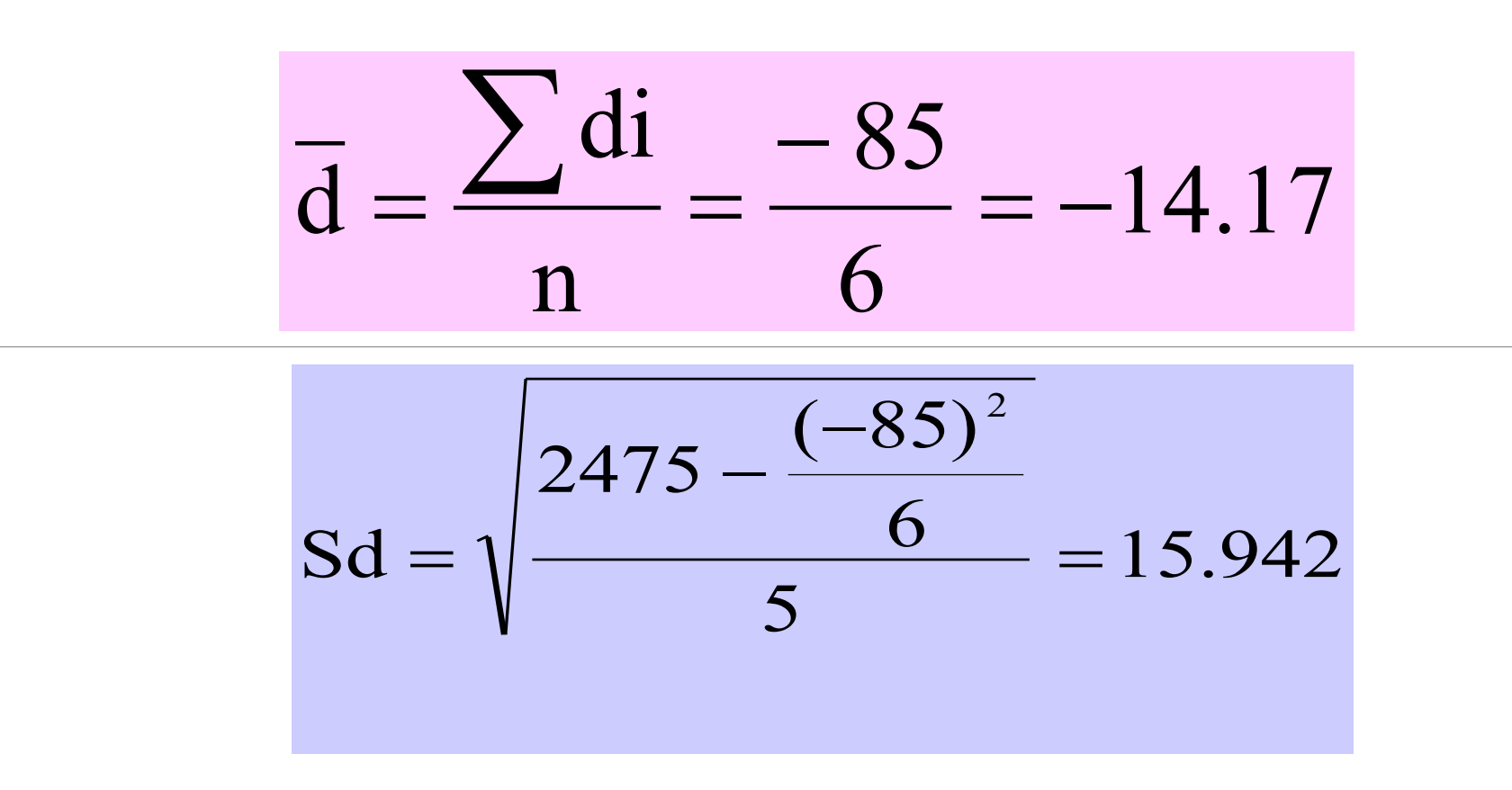

Computed t = 
$$
\frac{-14.17}{\frac{15.942}{\sqrt{6}}} = -2.17
$$

Critical t at  $df = 6-1 = 5$  and 1% level of significance  $= 4.032$ 

### **Decision:**

Since  $t$  is  $\leq$  critical t so there is no significant difference between mean SBP before and after administration of drug at 1% Level.

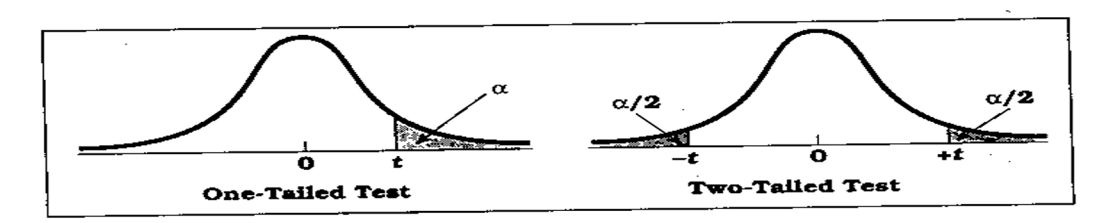

**Percentage Points of the** *t* **Distribution** (Source: The entries in this table were computed by the author.) Table D.6

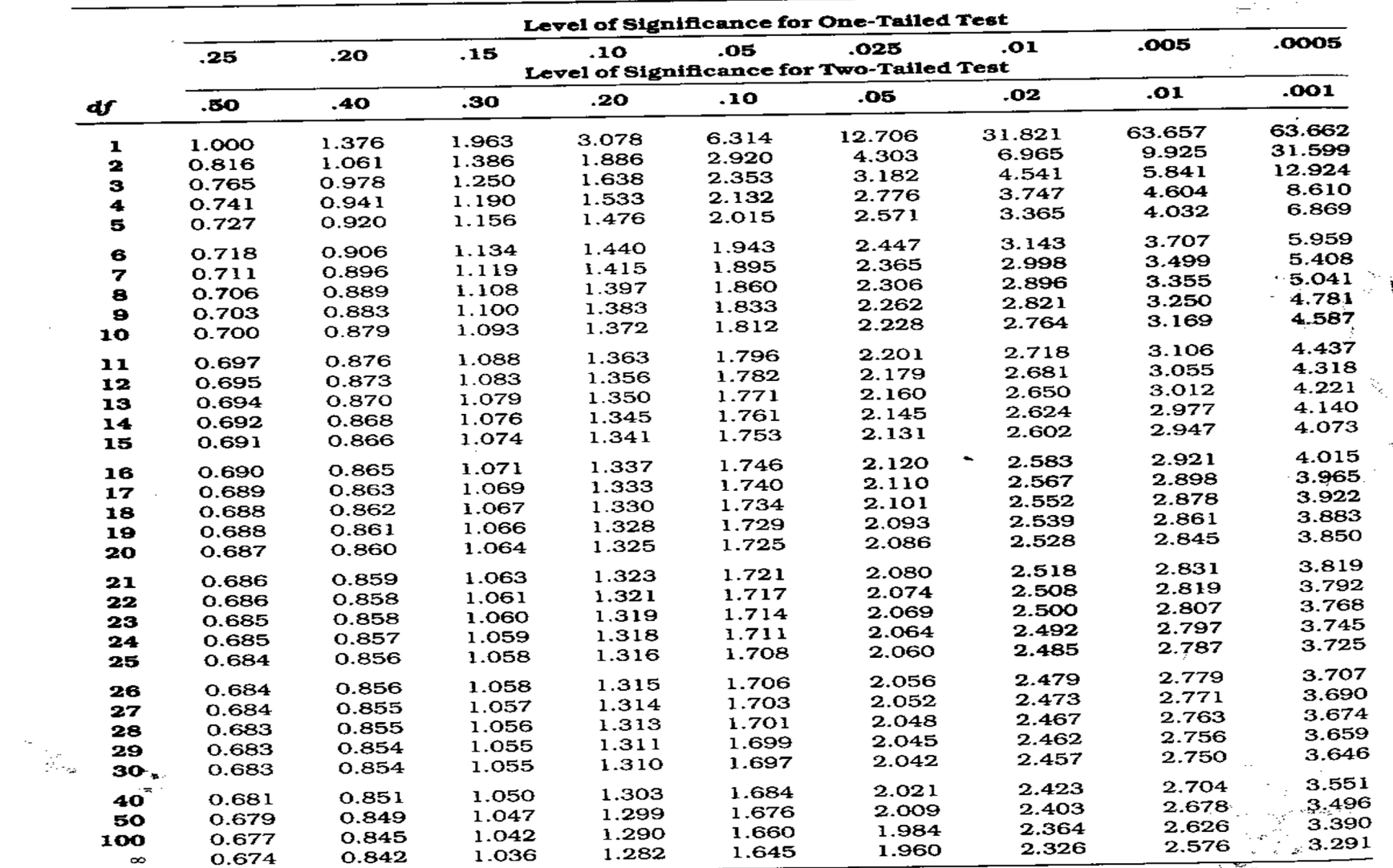

 $\overline{1}$  , where  $\overline{1}$ 

ì.

K.

# Z- value & t-Value

"Z and t" are the measures of: How difficult is it to believe the null hypothesis?

High z & t values Difficult to believe the null hypothesis accept that there is a real difference.

# Low z & t values Easy to believe the null hypothesis have not proved any difference.

# Karl Pearson Correlation Coefficient

Working with two variables (parameter)

As Age Fig. The BP As Height 1 Weight As Age I Cholesterol

As duration of HIV CD4 CD8

A number called the **correlation** measures both the direction and strength of the linear relationship between two related sets of quantitative variables.

# Correlation Contd….

- § Types of correlation –
- **Positive Variables move in the same** direction

- § Examples:
- **Height and Weight**
- § Age and BP

# Correlation contd…

- **Negative Correlation**
- Variables move in opposite direction

- § Examples:
- § Duration of HIV/AIDS and CD4 CD8
- **Price and Demand**
- Sales and advertisement expenditure

# Correlation contd.....

**Measurement of correlation**  $\blacksquare$ 

- 1. Scatter Diagram
- 2. Karl Pearson's coefficient of Correlation

## Graphical Display of Relationship

- Scatter diagram
- Using the axes
	- X-axis horizontally
	- Y-axis vertically
	- Both axes meet: origin of graph: 0/0
	- Both axes can have different units of measurement
	- Numbers on graph are (x,y)

## Guess the Correlations: .67 .993 .003 -.975

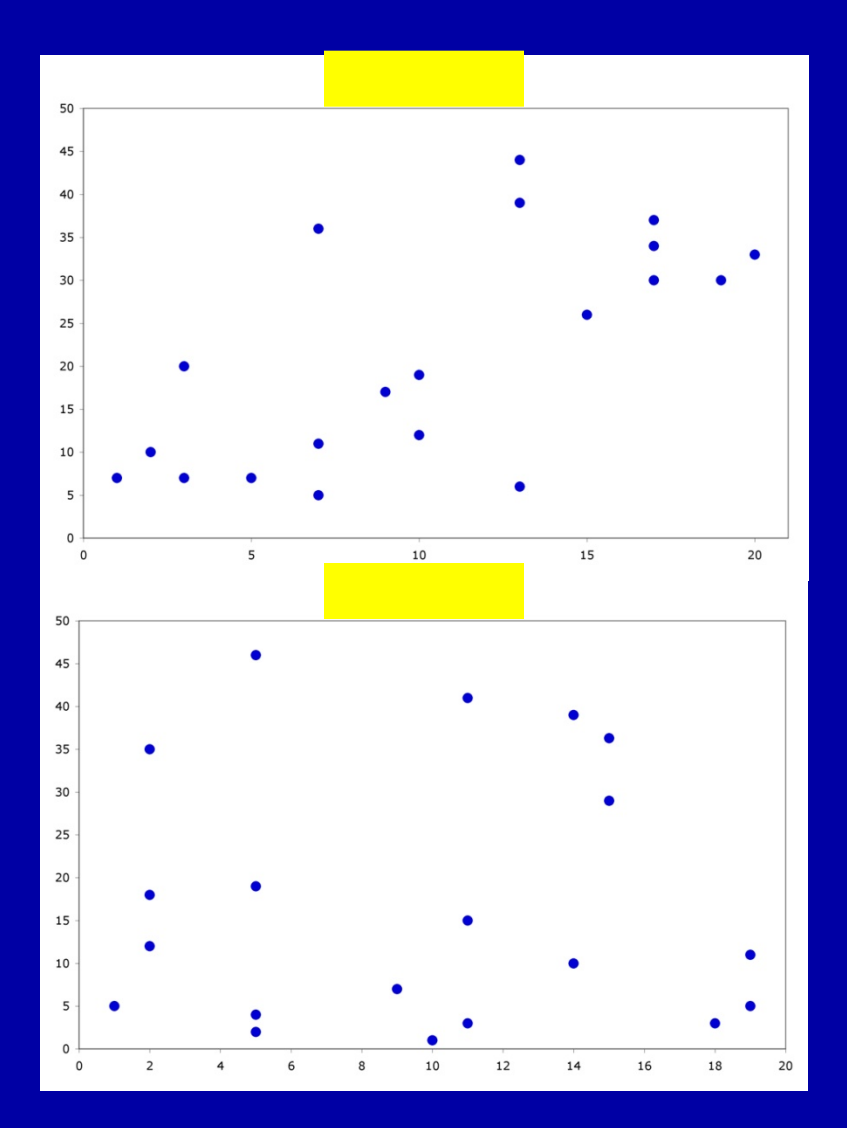

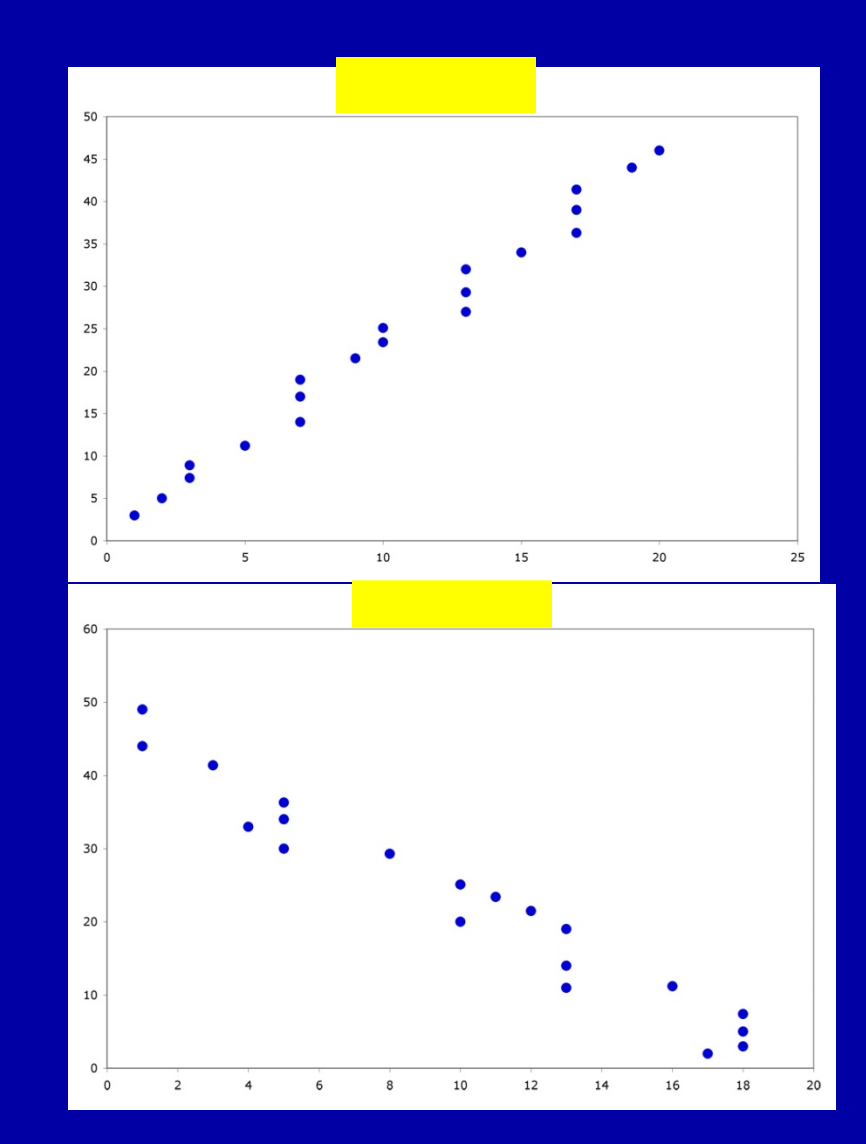

#### Correlation =  $.67$

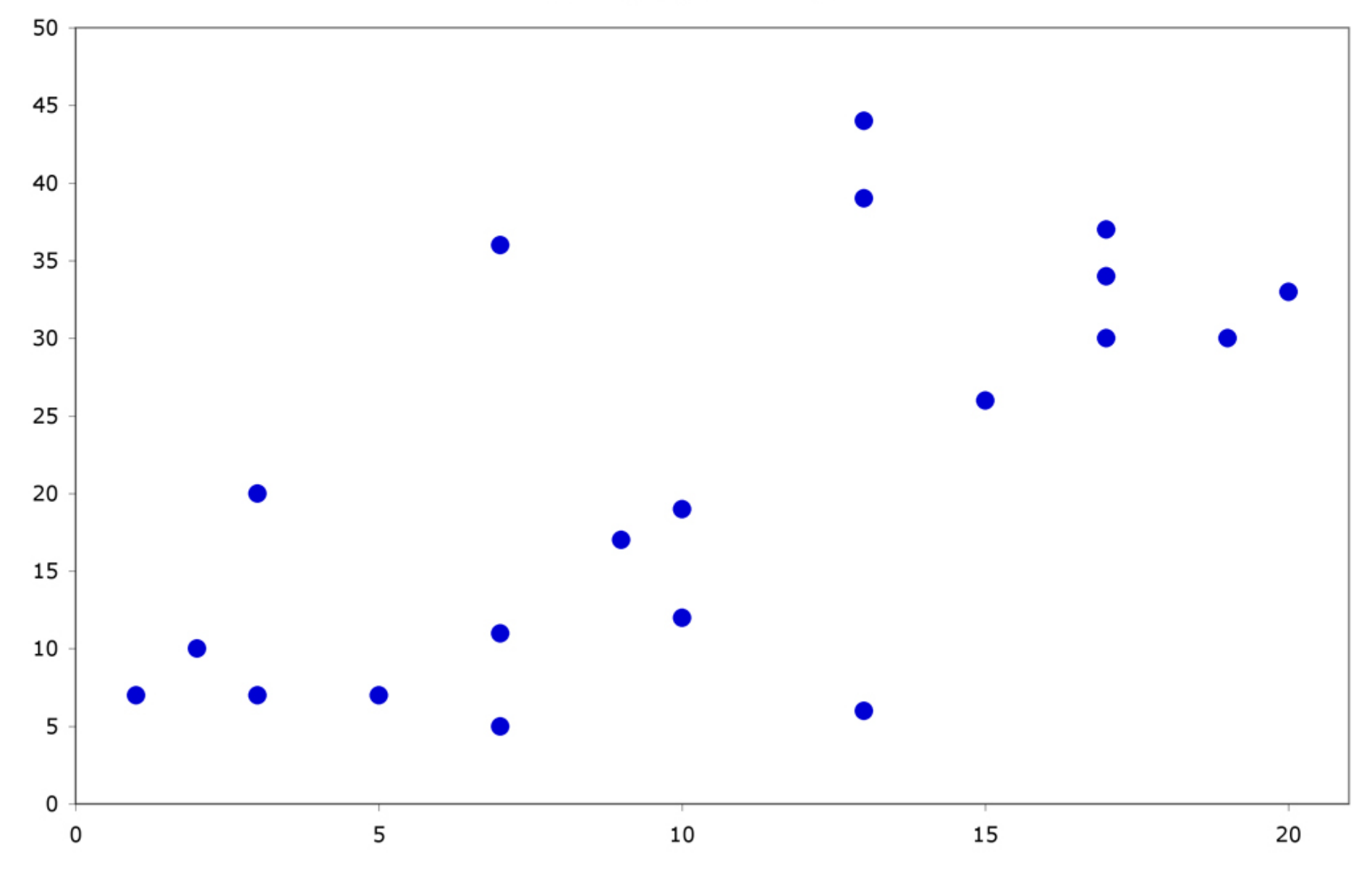

#### **Correlation = .003**

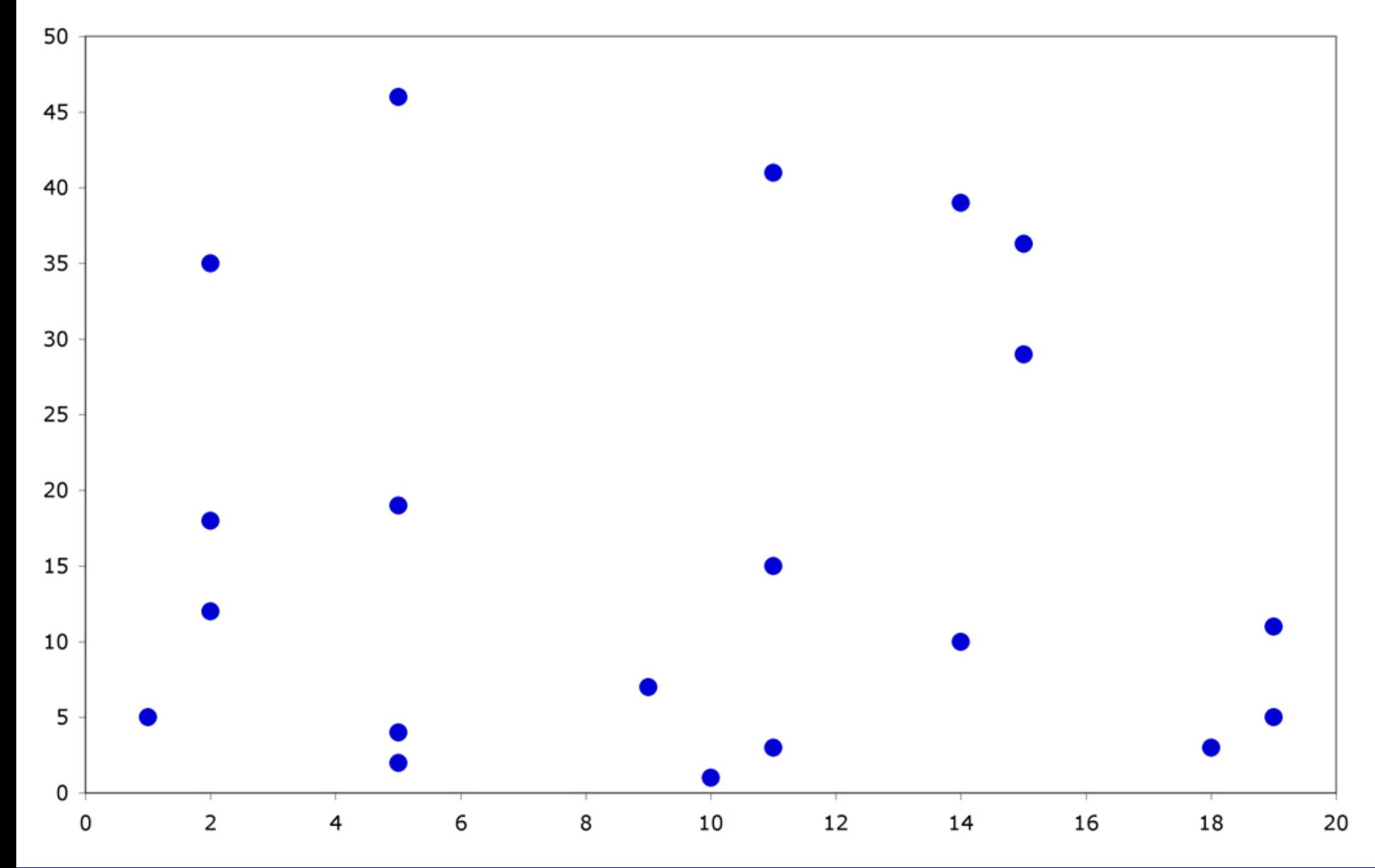

#### **Correlation = .993**

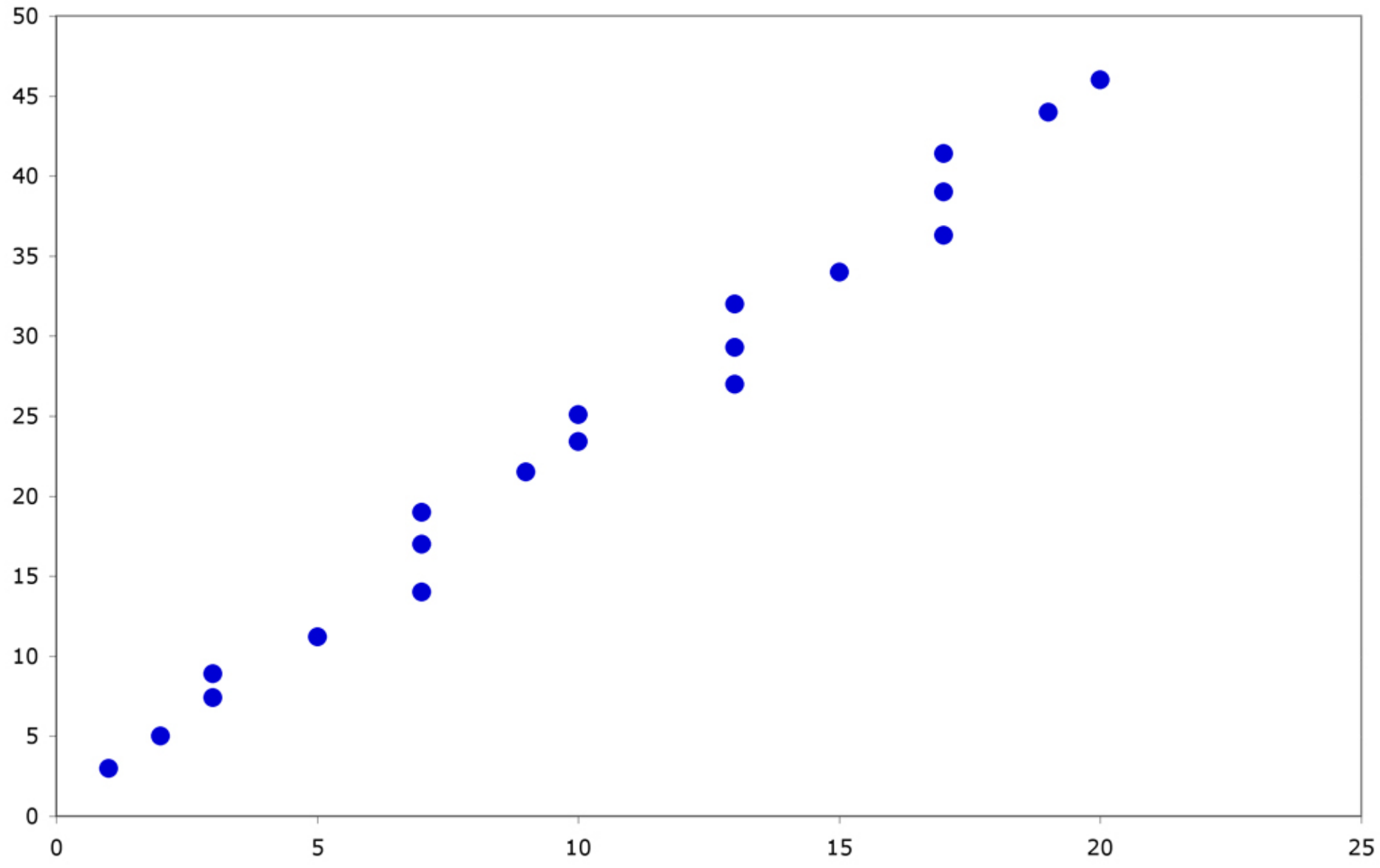

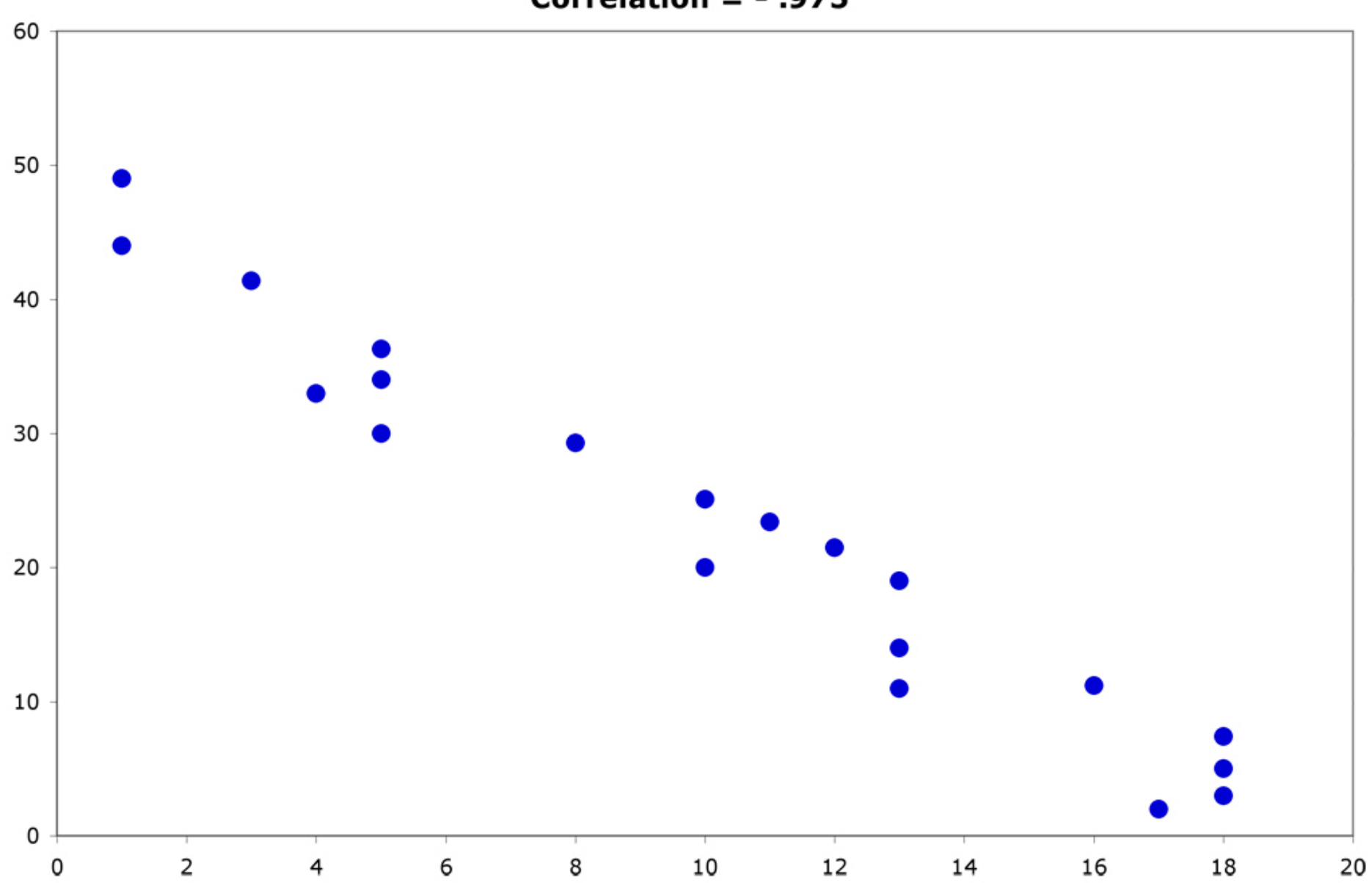

#### Correlation =  $-$  .975

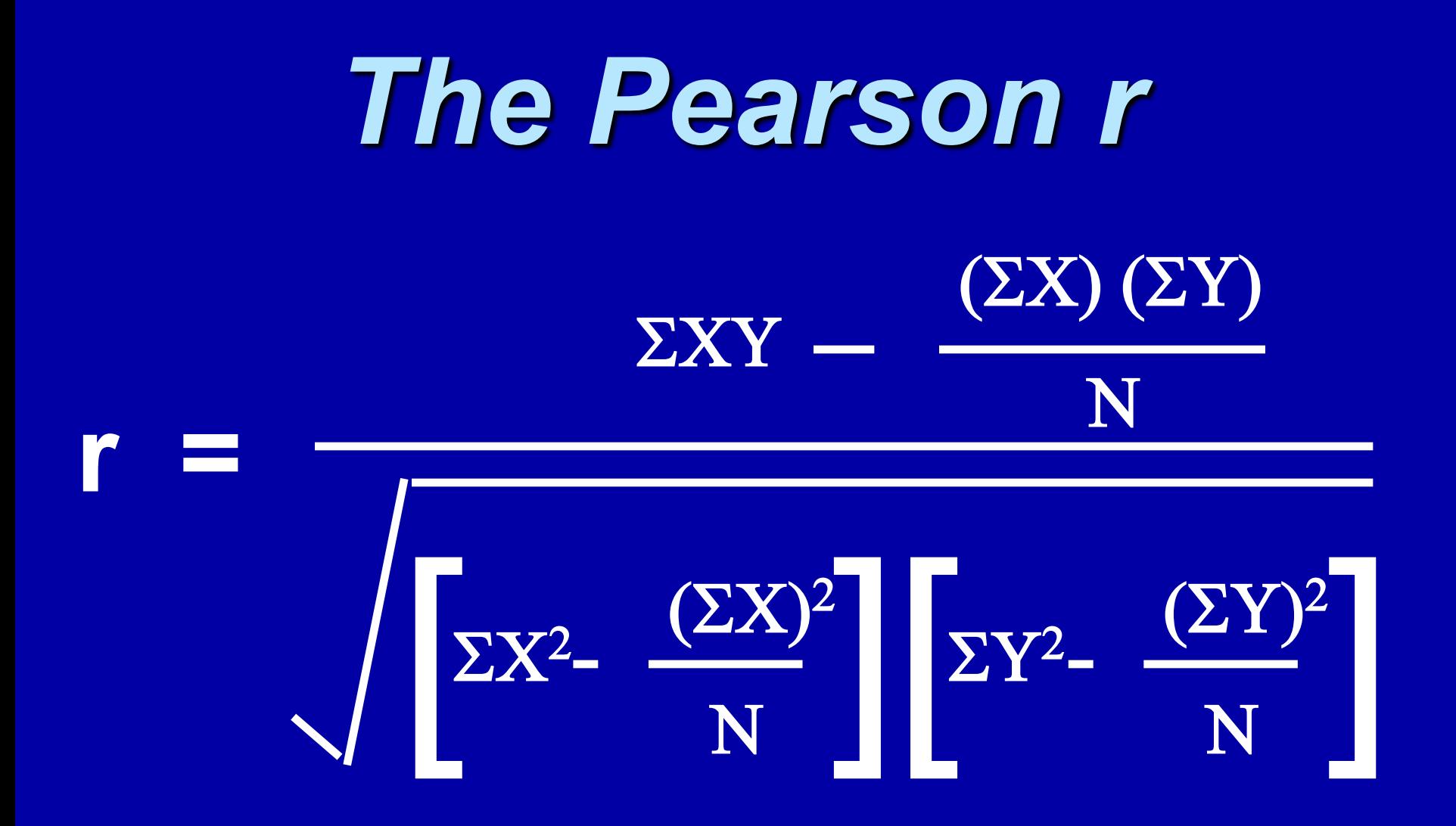

## *We Need:*

 $(\Sigma Y)^2$ 

- **Sum of the Xs**  $\mathcal{L}X$
- **Sum of the Ys**  $\Sigma Y$
- Sum of the Xs squared  $($   $\sqrt{2}X)^2$
- **E** Sum of the Ys squared
- **Sum of the squared Xs**  $\Sigma X^2$
- **Sum of the squared Ys**  $\Sigma Y^2$
- $\blacksquare$  Sum of Xs times the Ys  $\hspace{.18cm} \Sigma XY$
- **E** Number of Subjects (N)

#### **Example:**

A sample of 6 children was selected, data about their age in years and weight in kilograms was recorded as shown in the following table . Find the correlation between age and weight.

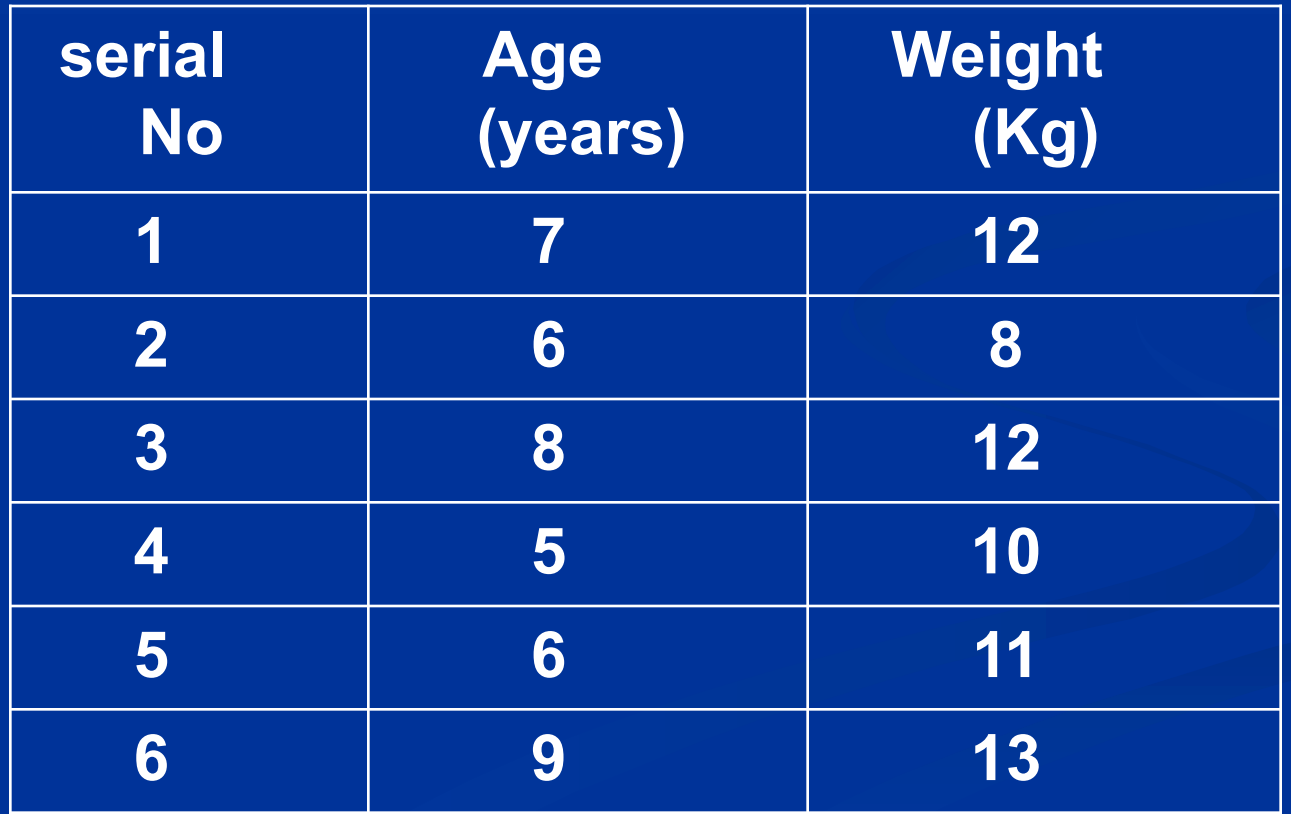

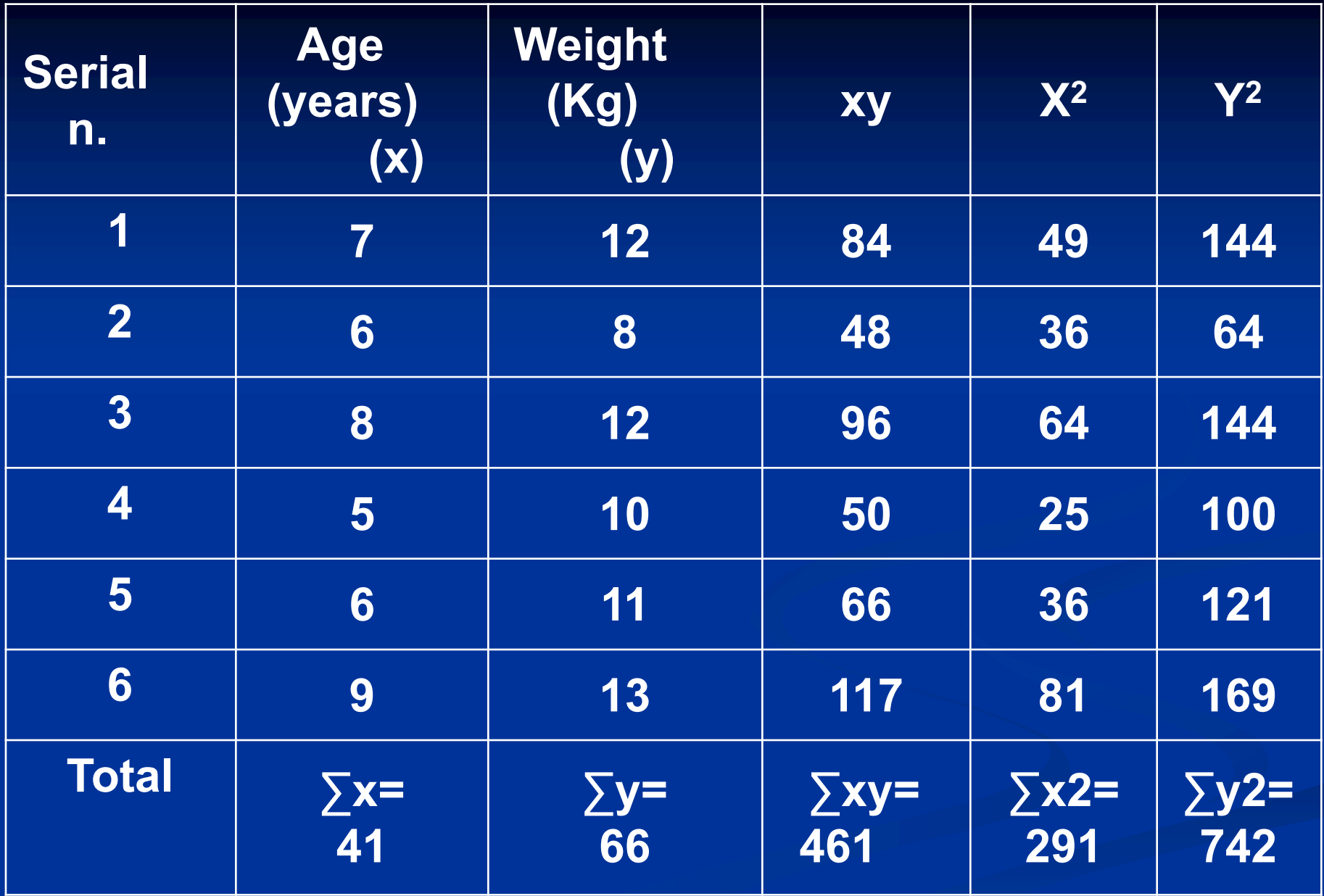

$$
r = \frac{461 - \frac{41 \times 66}{6}}{\sqrt{\left[291 - \frac{(41)^2}{6}\right] \left[742 - \frac{(66)^2}{6}\right]}}
$$

## $\overline{r} = 0.759$ strong direct correlation

### **EXAMPLE: Relationship between Anxiety and Test Scores**

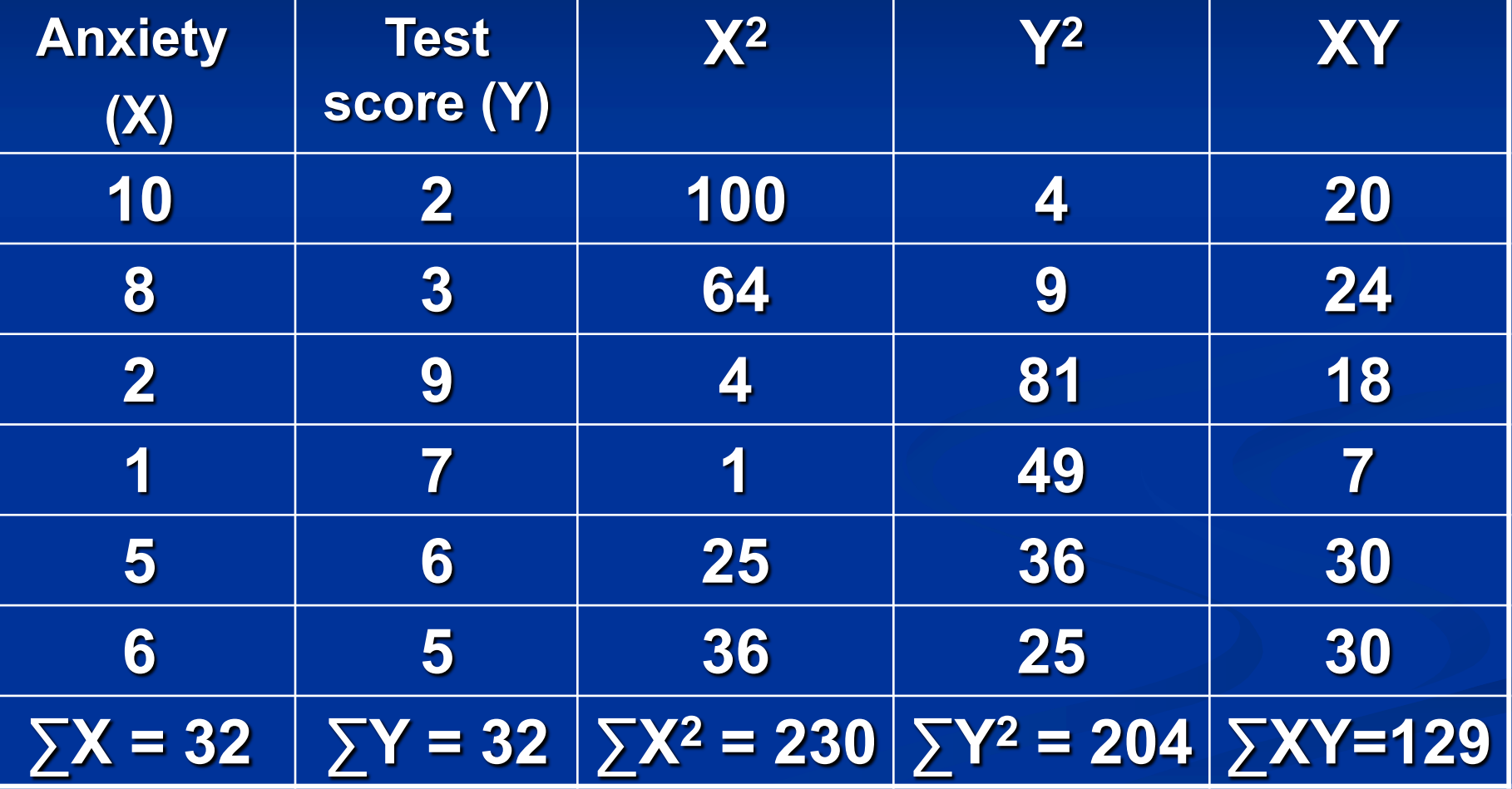

#### **Calculating Correlation Coefficient**

$$
r = \frac{(6)(129) - (32)(32)}{\sqrt{(6(230) - 32^2)(6(204) - 32^2)}} = \frac{774 - 1024}{\sqrt{(356)(200)}} = -.94
$$

 $r = -0.94$ 

**Indirect strong correlation**

# Correlation Coefficient

a correlation coefficient (r) provides a quantitative way to express the degree of linear relationship between two variables.

- Range: r is always between -1 and 1
- Sign of correlation indicates direction:
	- high with high and low with low -> positive
	- high with low and low with high -> negative
	- no consistent pattern -> near zero
- Magnitude (absolute value) indicates strength (-.9 is just as strong as .9)
	- .10 to .40 weak .40 to .80 moderate .80 to .99 high 1.00 perfect

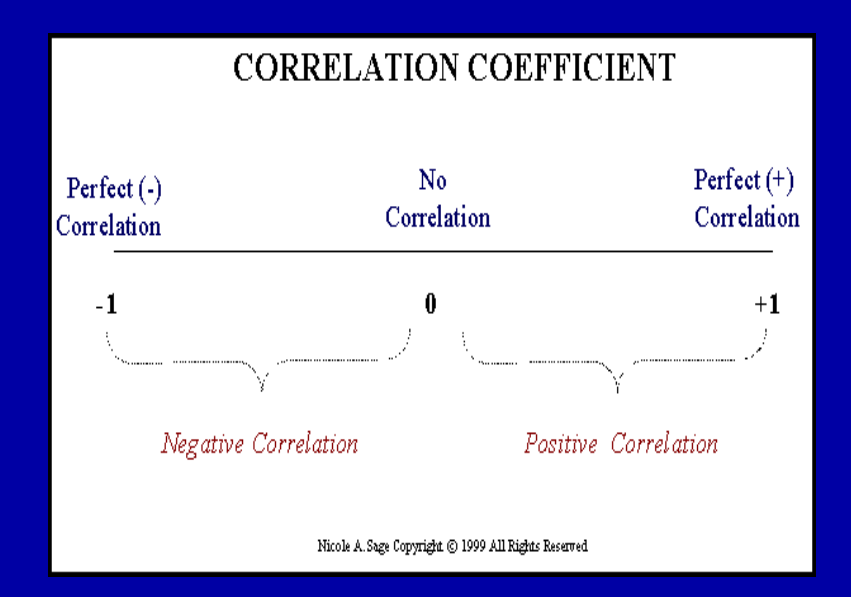

## About "r"

- **F** r is not dependent on the units in the problem
- **•** r ignores the distinction between explanatory and response variables
- **•** r is not designed to measure the strength of relationships that are not approximately straight line
- **r can be strongly influenced by outliers**

# Correlation Coefficient: Limitations

- 1. Correlation coefficient is appropriate measure of relation only when relationship is linear
- 2. Correlation coefficient is appropriate measure of relation when equal ranges of scores in the sample and in the population.
- 3. Correlation doesn't imply causality
	- Using U.S. cities a cases, there is a strong positive correlation between the number of churches and the incidence of violent crime
	- Does this mean churches cause violent crime, or violent crime causes more churches to be built?
	- More likely, both related to population of city (3d variable -- lurking or confounding variable)

# **Ice-cream sales are strongly correlated with crime rates.**

# **Therefore, ice-cream causes crime.**

Without proper interpretation, causation **should not** be assumed, or even implied.

## **In conclusion !**

Z-test will be used for both categorical(qualitative) and quantitative outcome variables.

Student's t-test will be used for only quantitative outcome variables.

Correlation will be used to quantify the linear relationship between two quantitative variables